## ФОРМИРОВАНИЕ НАВЫКОВ РАБОТЫ СТУДЕНТОВ НА ПЕРСОНАЛЬНЫХ КОМПЬЮТЕРАХ ПРИ ИЗУЧЕНИИ КУРСА «ИНЖЕНЕРНАЯ И КОМПЬЮТЕРНАЯ ГРАФИКА»

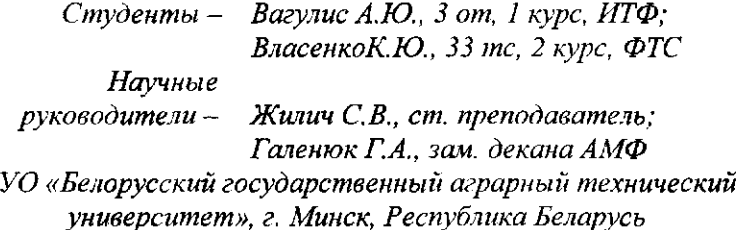

Изучение курса «Инженерная и компьютерная графика» предполагает изучение студентами основ пользования специальных программ для выполнения чертежей на персональных компьютерах. В список этих программ входят: Компас-3D, AutoCAD и другие.

В [БГАТ](http://bsatu.by)У принято изучать основы выполнения чертежей на ПК с помощью графического редактора «Компас».

Эта программа разработана Российской компанией «Аскон». Программы данного семейства автоматически генерируют ассоциативные виды трёхмерных моделей (в том числе разрезы, сечения, местные разрезы, местные виды, виды по стрелке, виды с разрывом). Все они ассоциированы с моделью: изменения в модели приводят к изменению изображения на чертеже [1].

Стандартные виды автоматически строятся в проекционной связи. Данные в основной надписи чертежа (обозначение, наименование, масса) синхронизируются с данными из трёхмерной модели. Имеется возможность связи трёхмерных моделей и чертежей со спецификациями, то есть при «надлежащем» проектировании спецификация может быть получена автоматически; кроме того, изменения в чертеже или модели будут передаваться в спецификацию, и наоборот.

Данная программа очень простая в использовании, именно по этой причине ее изучение происходит самостоятельно, под руководством преподавателя. Студент в результате обучения должен обладать способностью приобретения с большей степенью самостоятельности новых знаний с использованием современных образовательных и информационных технологий. Обладать навыками работы с компьютером как

средством управления информацией. Умению обеспечивать моделирование технических объектов и технологических процессов с использованием стандартных пакетов и средств автоматизированного проектирования. Но для изучения программы необходимо иметь основы «начертательной геометрии и инженерной графики» выполняемой карандашами и специальным инструментом.

Изучение графического редактора «Компас» можно начать с некоторой простой детали, например деталь «Вал» (рисунок 1).

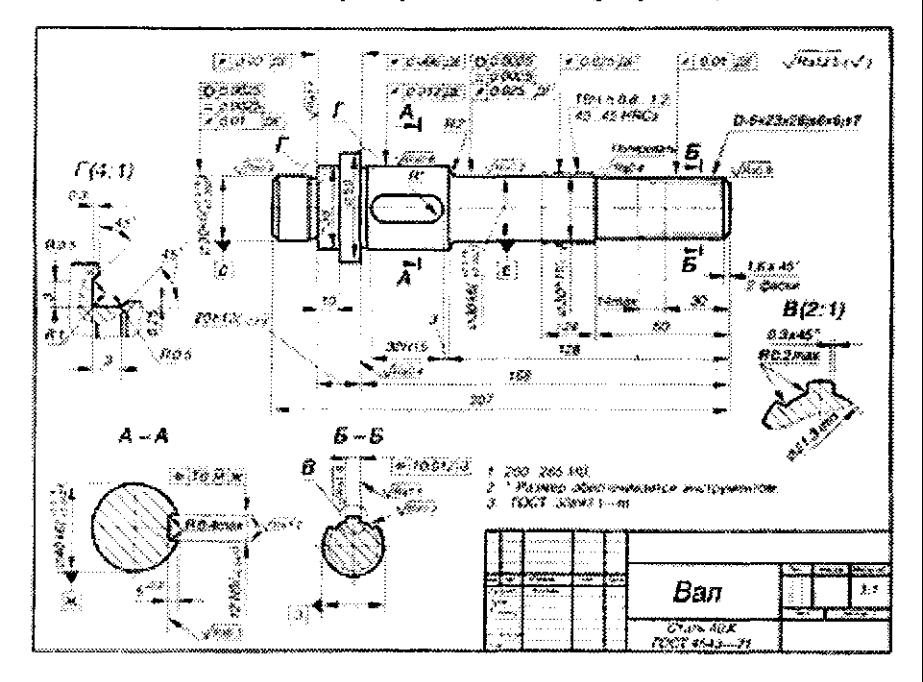

Рисунок 1 - Деталь «Вал», выполненная в графическом редакторе «Компас»

Для выполнения чертежа в программе «Компас» необходимо выбрать необходимый формат, грамотно скомпоновать (деталь, виды, разрезы и прочее), хотя можно в дальнейшем переместить леталь по формату (одно из многочисленных преимуществ компьютерного черчения). Далее можно приступать к построению. Черчение обычно выполняется с помощью вспомогательных линий, которые выполняют некоторую роль линейки. По вспомогательным линиям проводятся линии (основная, штрихпунктирная и т.д.), которые и будут видны при печати чертежа (вспомогательные линии не видны при печати чертежа). Далее выполняется оформление штампа основной надписи и сохранение чертежа.

На данный момент обучение инженерной графики начинается с изучения ГОСТов параллельно с создания видов детали и трехмерных молелей этой детали. Это развитие пространственного мышления и наглядность.

Хотя изучение компьютерной графики без основ ручного черчения проблематично, если ни невозможно и такой подход требует значительно больше времени и обеспечение технической составляющей университетов, но активное развитие науки и техники определяет необходимость выпуска специалистов, которые могли бы адаптироваться к современным производственно-техническим условиям[2].

Профессиональными качествами выпускников инженерных специальностей являются: инженерно-техническая грамотность, творческий подход к выполняемой работе, развитое пространственное мышление, умение ориентироваться в конструкторской и технологической документации, использование возможностей компьютерной техники, готовность к постоянному самообразованию, которые невозможно сформировать без качественно нового подхода в преподавании графических дисциплин.

1. Проблемы машиностроения. Бизнес идеи. http://biznestoday.ru/pr/mashin.

2. Воронина, Т.П. Перспективы образования в информационном обществе // Философия образования. М., 1996. 353с.

УДК 744.4:004.92

## РОЛЬ ГРАФИЧЕСКИХ ДИСЦИПЛИН ПРИ ПОДГОТОВКЕ ИНЖЕНЕРНЫХ КАЛРОВ ЛЛЯ АПК

 $C$ туденты  $-$ Данилькевич А.А., 8 т, 1 курс, ИТФ; Ганебный А.Ю., 33 тс, 2 курс, ФТС

Научные руководители -Жилич С.В., ст. преподаватель; Галенюк Г.А., зам. декана АМФ

VO «Белорусский государственный аграрный технический университет», г. Минск, Республика Беларусь

Инженерная графика и начертательная геометрия занимают профессиональной ocoñoe место системе  $\overline{B}$ ПОДГОТОВКИ